### TUGAS AKHIR

# PROTOTYPE MESIN CNC BERBASIS ARDUINO UNO DENGAN SOFTWARE GBRL CONTROLLER UNO DENGAN GBRL CONTROLLER

Diajukan untuk Melengkapi Sebagian Syarat Dalam Mencapai Gelar Sarjana Sarjana Strata Satu (S1)

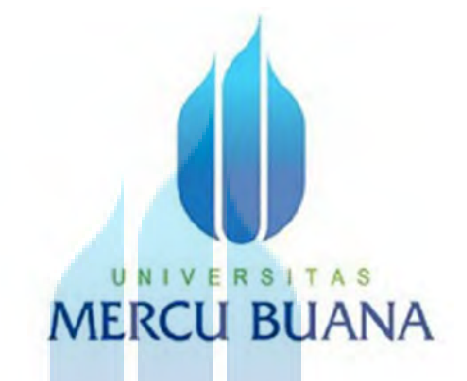

Disusun Oleh Nama : Amal Aldianto NIM : 41411010026

# UNIVERSITAS **MERCU BUANA**

PROGRAM STUDI TEKNIK ELEKTRO UNIVERSITAS MERCUBUANA<br>JAKARTA FAKULTAS TEKNIK 2015

http://digilib.mercubuana.ac.id/

#### **LEMBAR PENGESAHAN TUGAS AKHIR**

 $\sim$ 

## PROTOTYPE MESIN CNC BERBASIS ARDUINO UNO DENGAN SOFTWARE GBRL CONTROLLER

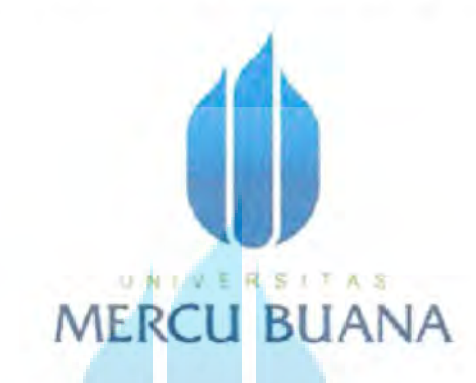

Disusun oleh: **AMAL ALDIANTO** 41411010026

Disetujui dan disahkan oleh :

U N Dosen Pembimbing Tugas Akhir<sup>S</sup>

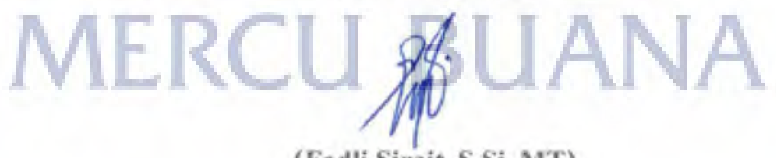

(Fadli Sirait, S.Si, MT)

Mengetahui,

Kaprodi Teknik Elektro UMB

(Yudhi Gunardi, ST, MT)

http://digilib.mercubuana.ac.id/

#### **LEMBAR PERNYATAAN**

Saya yang bertanda tangan dibawah ini,

Nama : AmalAldianto

**NIM** : 41411010026

Program Studi : Teknik Elektro

Fakultas :Teknik

Judul

#### : PROTOTYPE MESIN CNC BERBASIS ARDUINO UNO DENGAN SOFTWARE GBRL CONTROLLER

Dengan ini menyatakan bahwa hasil penulisan laporan Tugas Akhir yang telah saya buat ini merupakan hasil karya sendiri dan benar keasliannya. Apabila ternyata di kemudian hari penulisan laporan. Tugas Akhir ini merupakan hasil plagiat atau penjiplakan terhadap karya orang lain. Maka saya bersedia mempertanggung- jawabkan sekaligus bersedia menerima sanksi berdasarkan tata tertib yang berlaku di Universitas Mercu Buana. Demikian, pemyataan ini saya buat dengan sebenar-benamya dalam keadaan sadar dan tanpa paksaan dari pihak manapun.

Jakarta, 29 Juli 2015

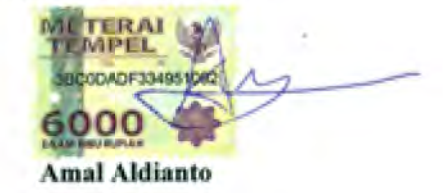

iii

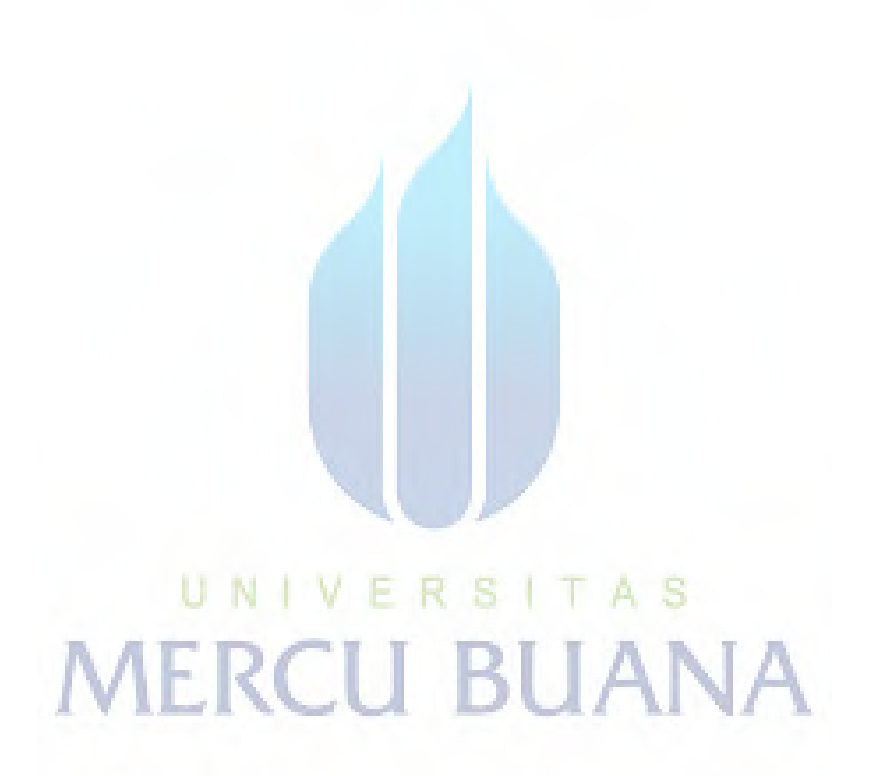

iv

http://digilib.mercubuana.ac.id/

#### KATA PENGANTAR

Puji syukur atas kehadirat Allah SWT, yang telah memberikan rahmat dan hidayah-Nya, sehingga penulis dapat menyusun laporan tugas akhir ini yang berjudul "PROTOTYPE MESIN CNC BERBASIS ARDUINO UNO DENGAN SOFTWARE GBRL CONTROLLER". Tentunya dalam menyelesaikan laporan kerja praktek ini, penulis mendapat banyak bantuan moril dan non moril serta motivasi dari banyak pihak. Oleh karena itu penulis ingin mengucapkan rasa terima kasih kepada :

- 1. Kedua Orang Tua serta Keluarga penulis yang selalu memberikan do'a dan motivasi yang tak henti-hentinya kepada penulis.
- 2. Bapak Yudhi Gunadi, ST, MT selaku Ketua Program Studi Teknik Elektro di Universitas Mercu Buana.
- 3. Bapak Fadli Sirait, S.Si, MT selaku Dosen Pembimbing Tugas Akhir saya di Universitas Mercu Buana.
- 4. Rio Dimas Pratama dan Amsal Peter sebagai rekan kelompok tugas akhir yang telah bekerjasama mengerjakan alat dan laporan tugas akhir.
- 5. Rekan-rekan Mahasiswa Teknik Elektro Universitas Mercu Buana yang turut mendukung penulis dalam penyelesaian tugas akhir ini.
- 6. Rekan-rekan mahasiswa dari berbagai jurusan di Universitas Mercu Buana yang telah mendukung dan memberikan motivasi.

7. Semua Pihak yang telah membantu menyelesaikan pembuatan dan penulisan Tugas Akhir ini.

Penulis mengharapkan semoga laporan tugas akhir ini dapat bermanfaat bagi semua pihak, khususnya dalam pengembangan IPTEK di Indonesia.

Jakarta, 29 Juli 2015

**Penulis Penulis** 

# UNIVERSITAS<br>MERCU BUANA

#### **DAFTAR ISI**

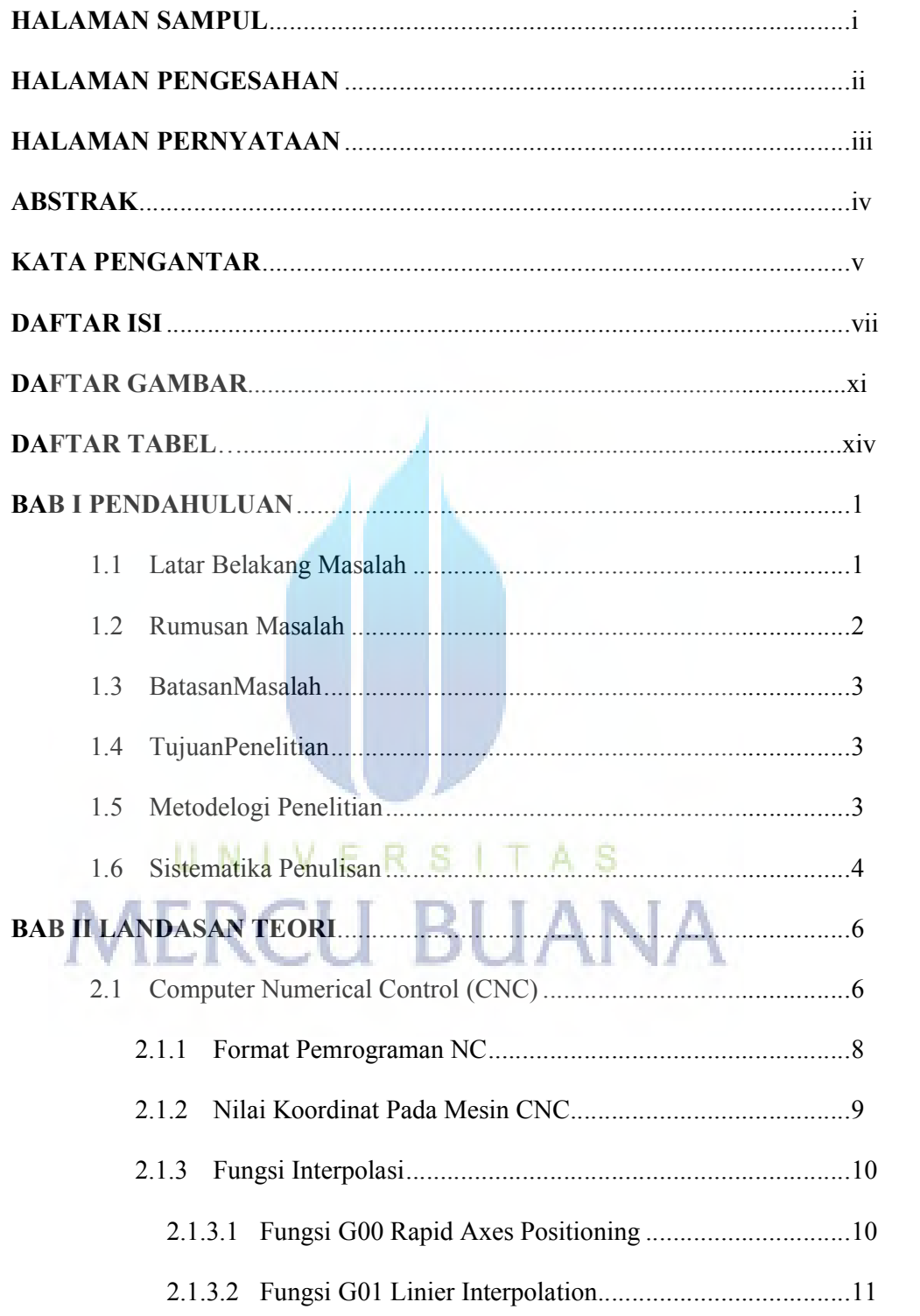

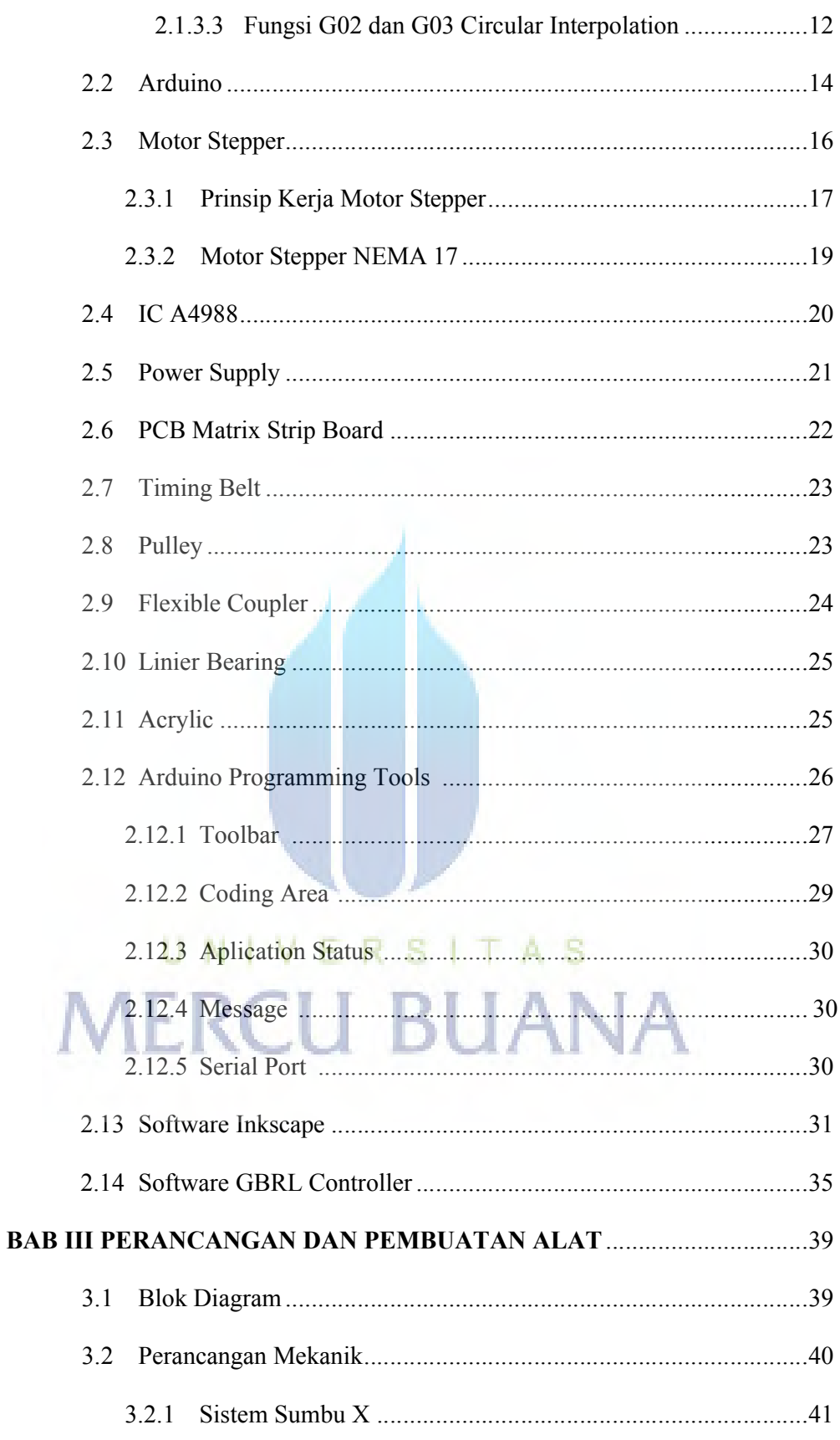

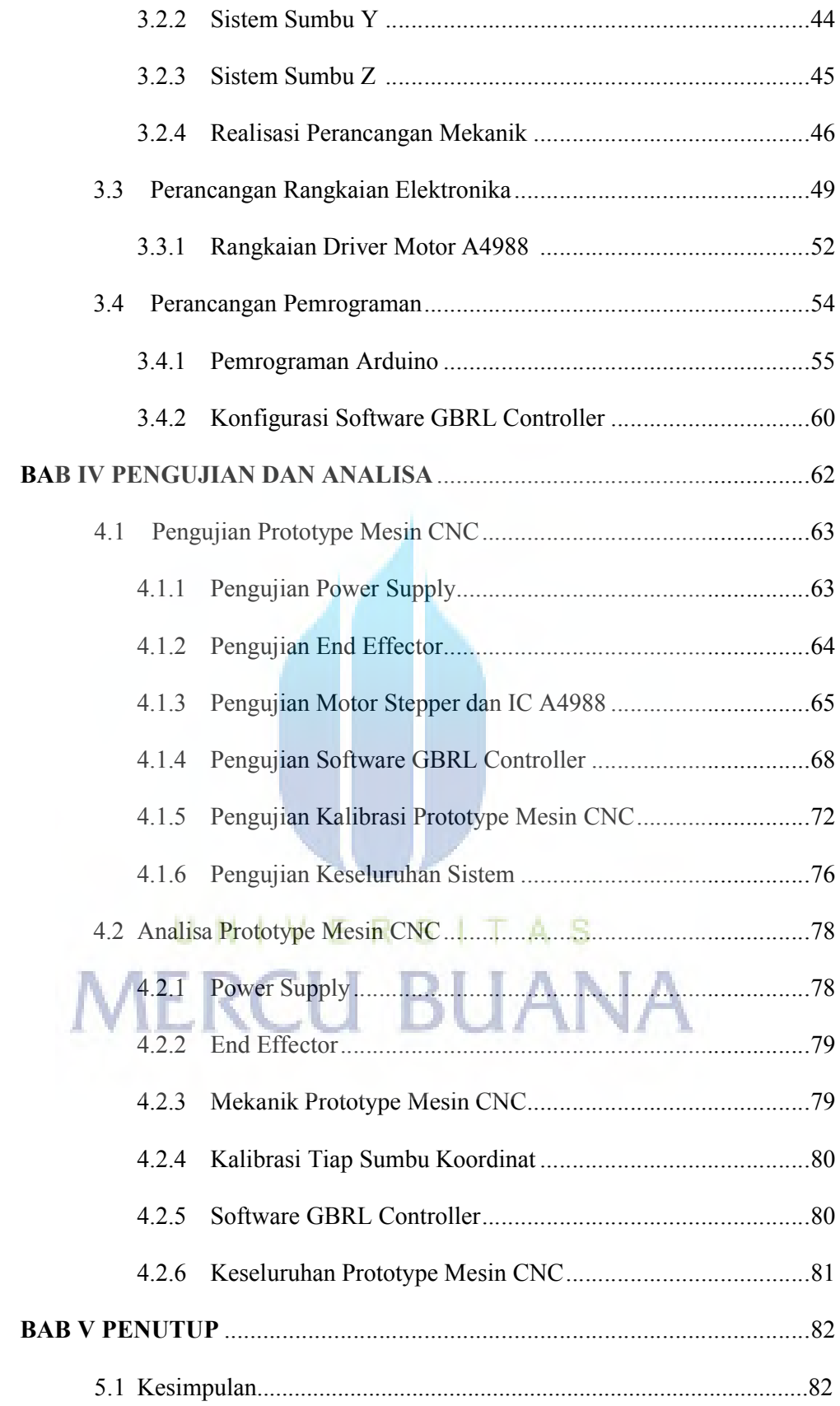

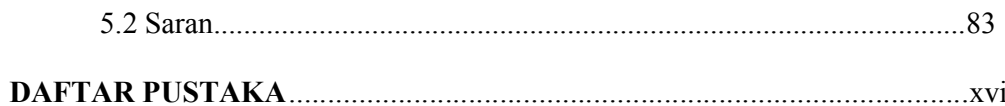

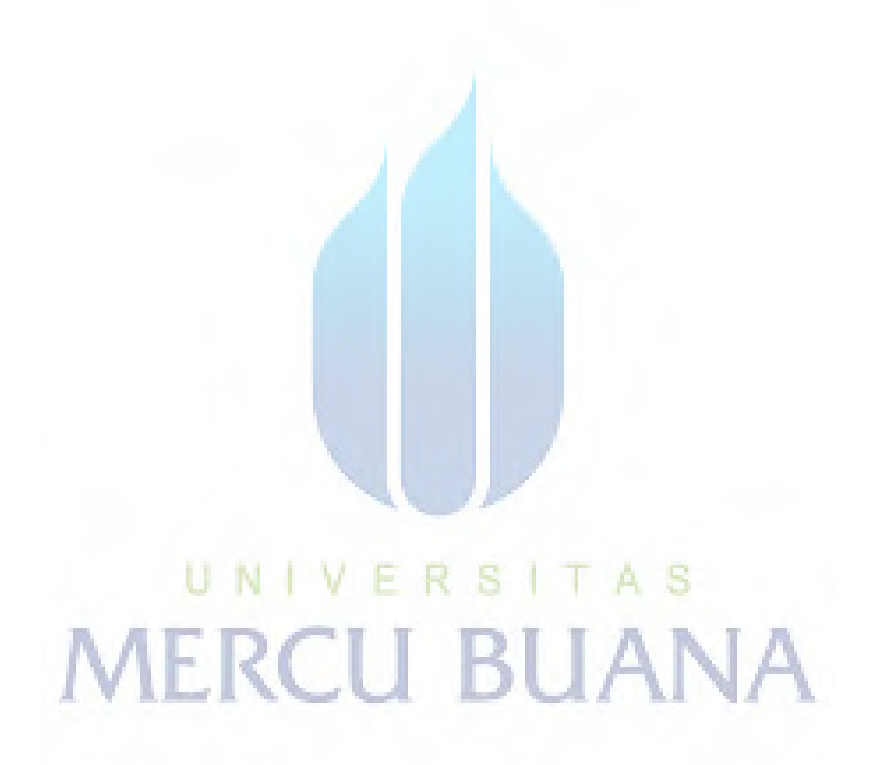

 $\mathbf{x}$ 

#### DAFTAR GAMBAR

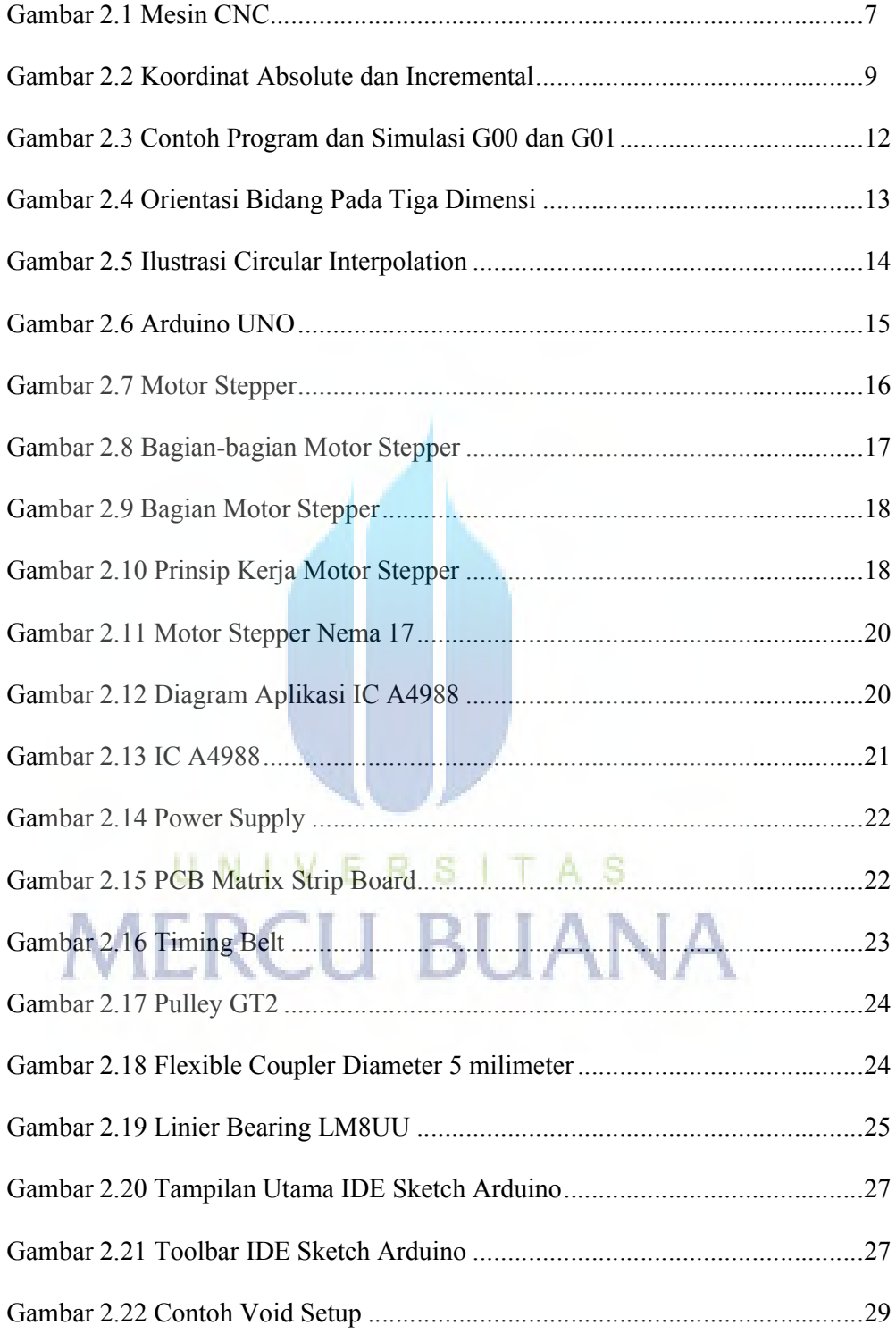

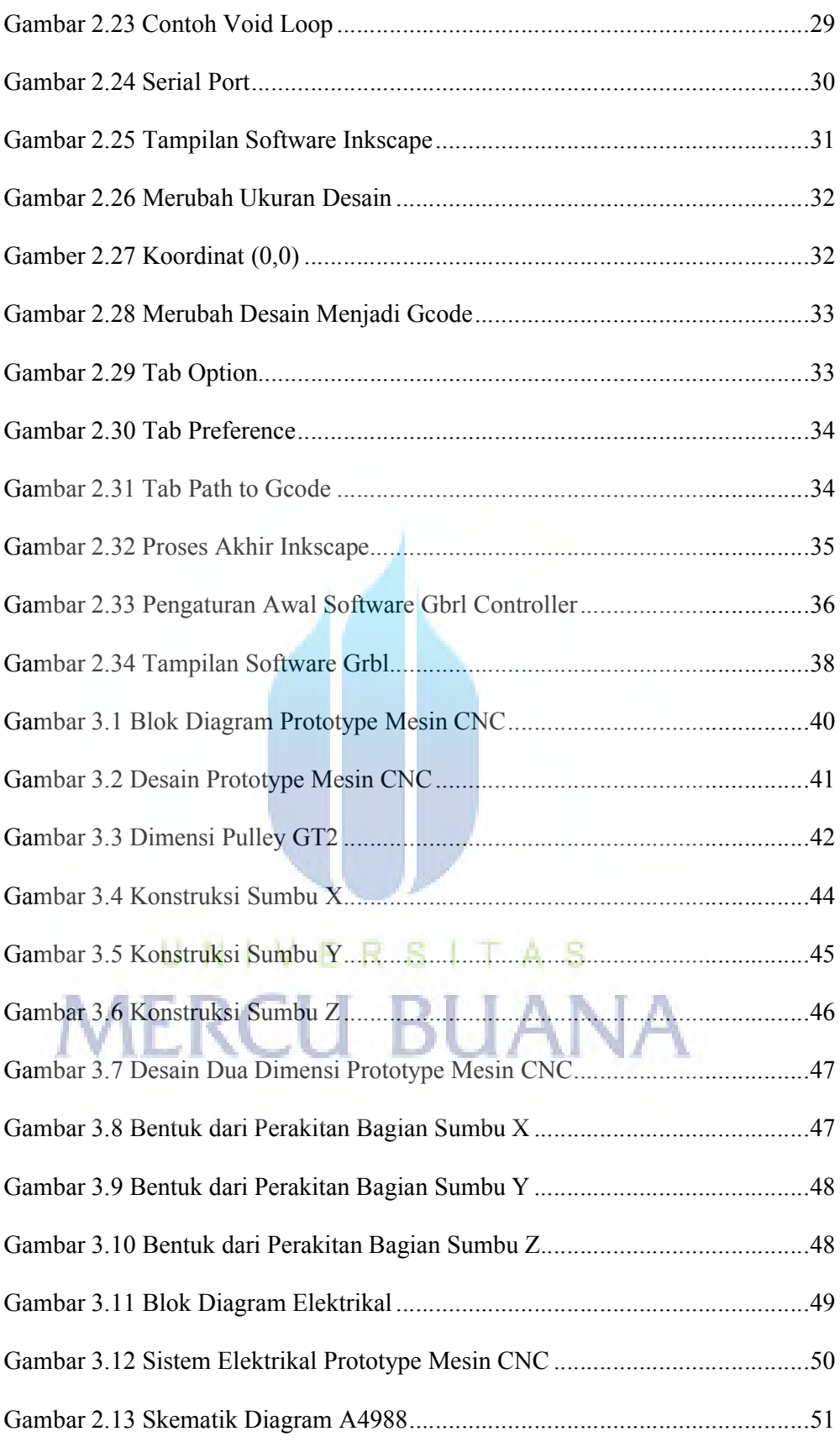

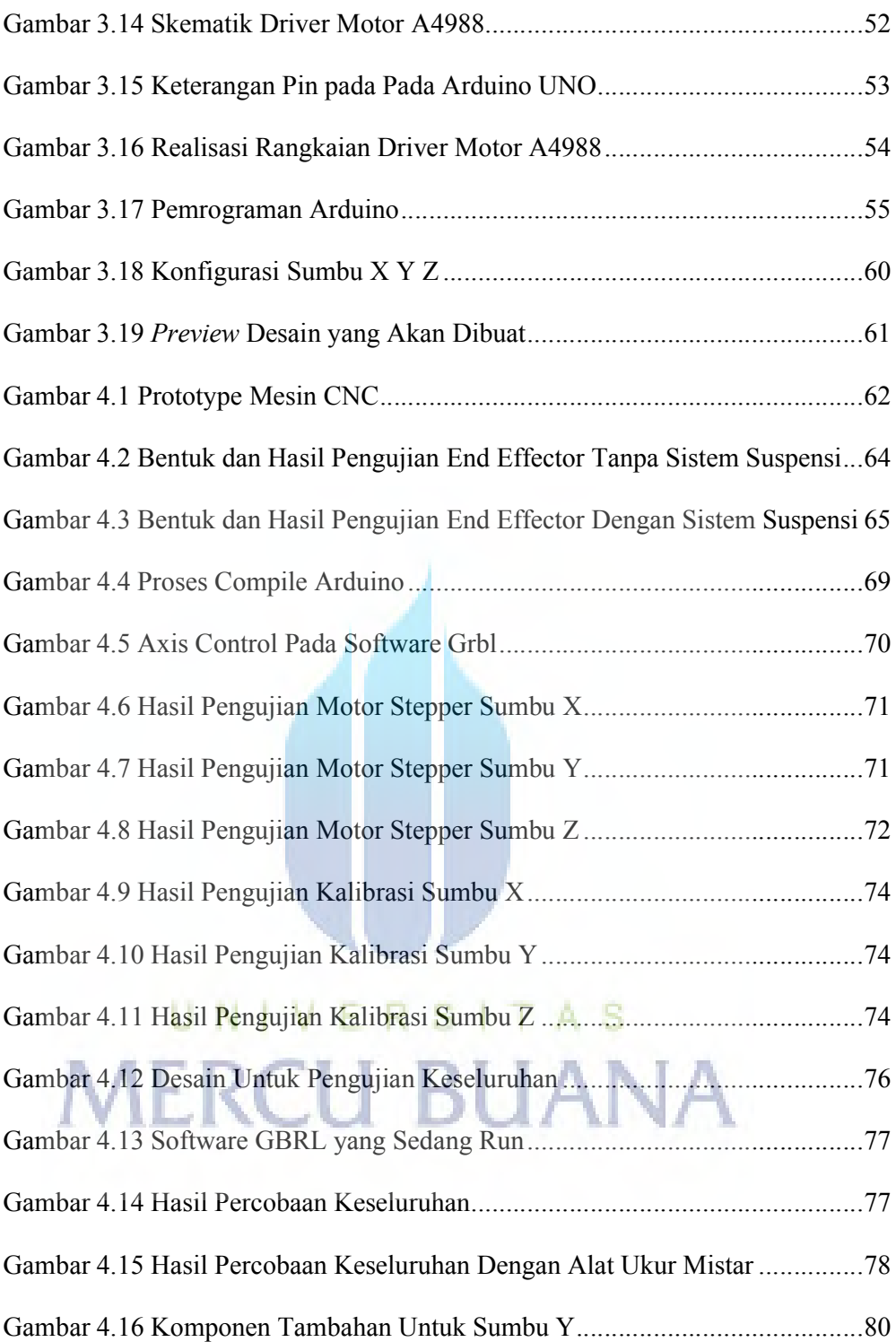

#### DAFTAR TABEL

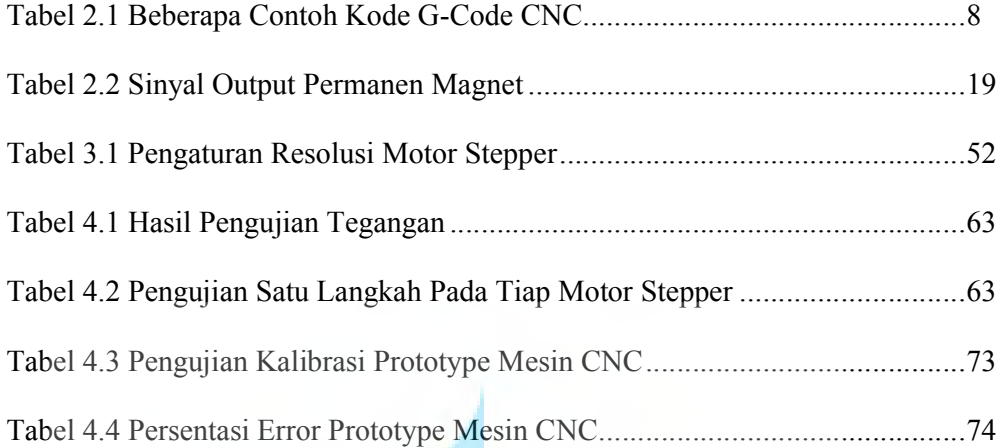

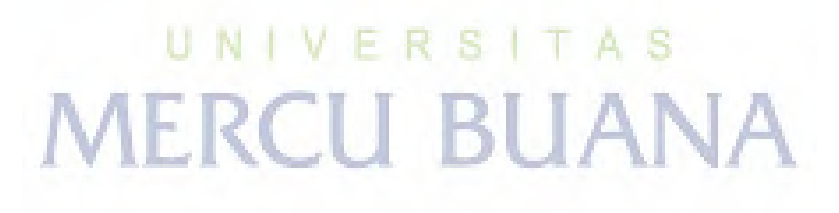